How to… Create Your Digital Portfolio

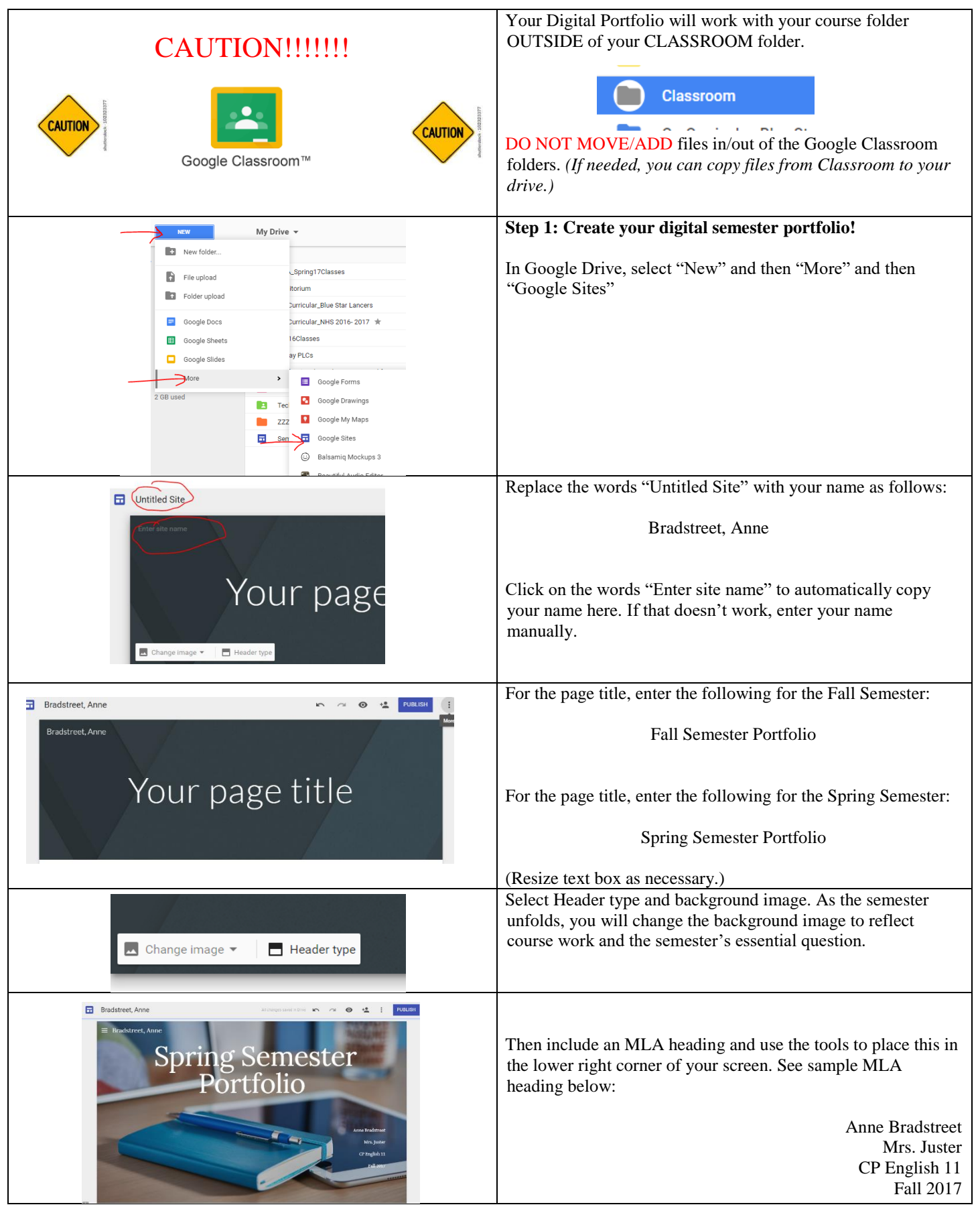

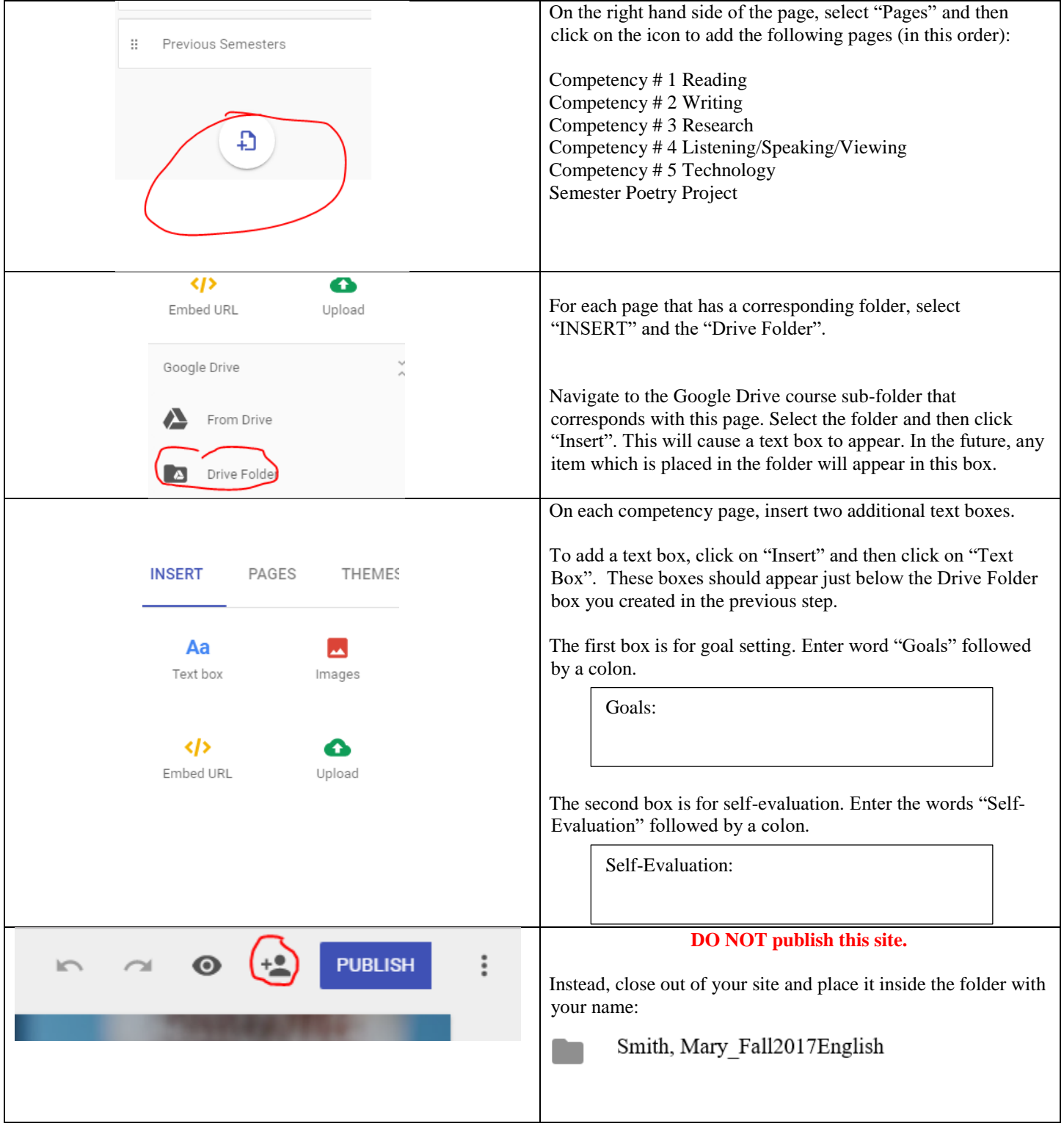